Kalender-Synchronisation: Unterschied zwischen den Versionen

## Kalender-Synchronisation: Unterschied zwischen den Versionen

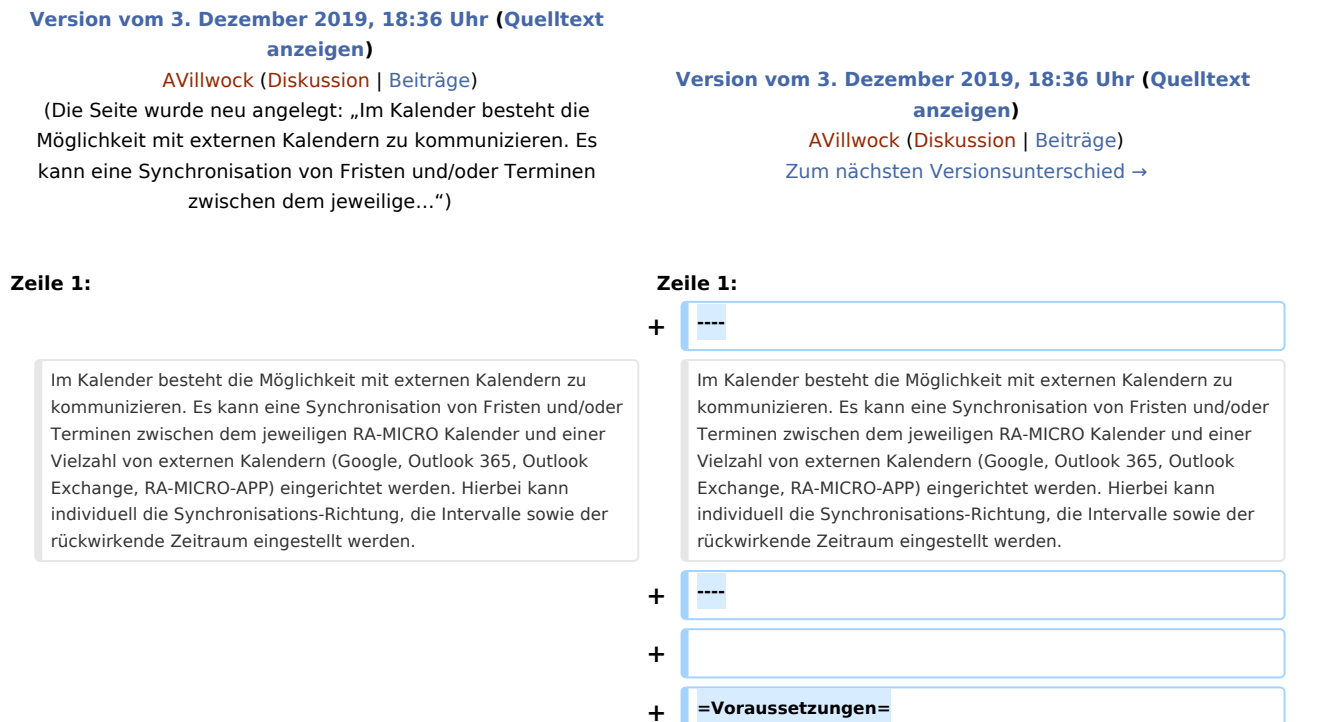

## Version vom 3. Dezember 2019, 18:36 Uhr

Im Kalender besteht die Möglichkeit mit externen Kalendern zu kommunizieren. Es kann eine Synchronisation von Fristen und/oder Terminen zwischen dem jeweiligen RA-MICRO Kalender und einer Vielzahl von externen Kalendern (Google, Outlook 365, Outlook Exchange, RA-MICRO-APP) eingerichtet werden. Hierbei kann individuell die Synchronisations-Richtung, die Intervalle sowie der rückwirkende Zeitraum eingestellt werden.

## Voraussetzungen